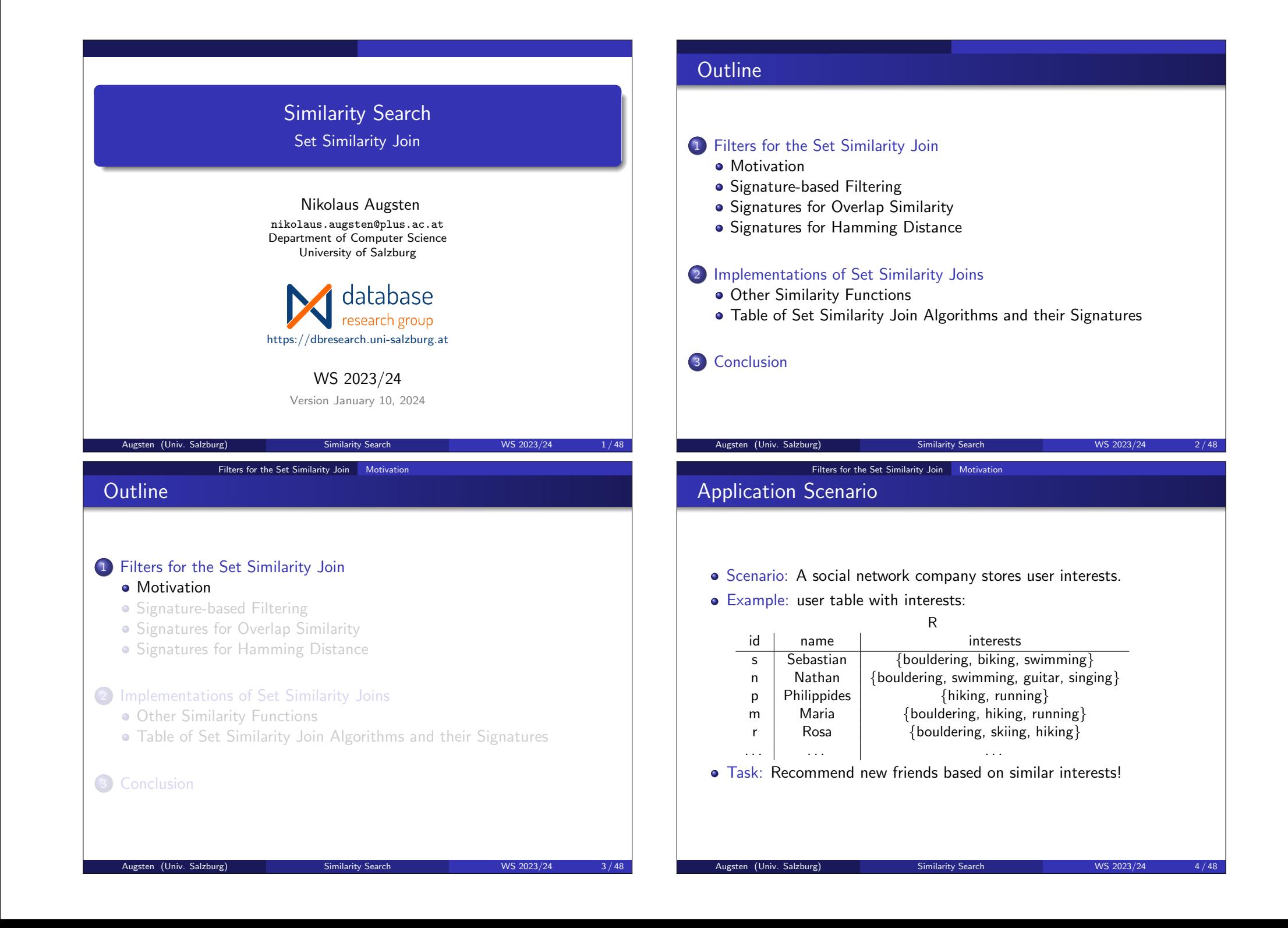

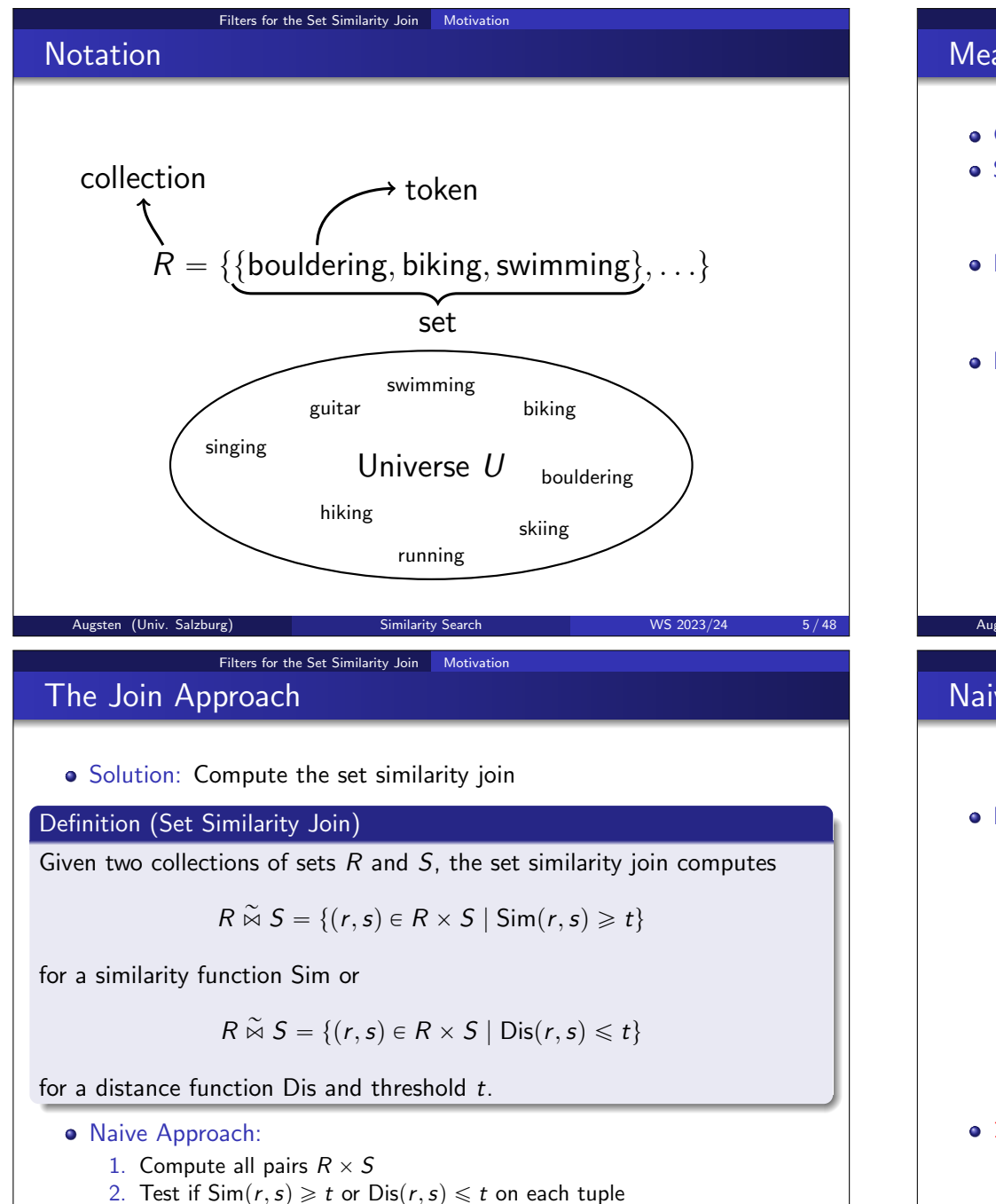

### Measuring Similarity of Sets  $\bullet$  Goal: measure the similarity of two sets  $r, s$ Similarity Function:  $\bullet$  Sim(r, s) is high for similar sets, low for dissimilar sets • Example: Overlap  $|r \cap s|$ **• Distance Function:**  $\bullet$  Dis(r, s) is low for similar sets, high for dissimilar sets • Example: Hamming distance  $|r \triangle s| = |(r \triangle s) \cup (s \setminus r)| = |r \cup s| - |r \cap s|$ Example: ς mastian n Way<br>guitar n bould. swim. biking singing  $|s \cap n| = 2$  $|s\triangle n| = 3$ Augsten (Univ. Salzburg) Similarity Search WS 2023/24 6/48 Filters for the Set Similarity Join Motivation Naive Join Example

Filters for the Set Similarity Join Motivation

• Example: self-join  $R \stackrel{\sim}{\bowtie} R$ , overlap similarity, threshold  $t = 2$ 

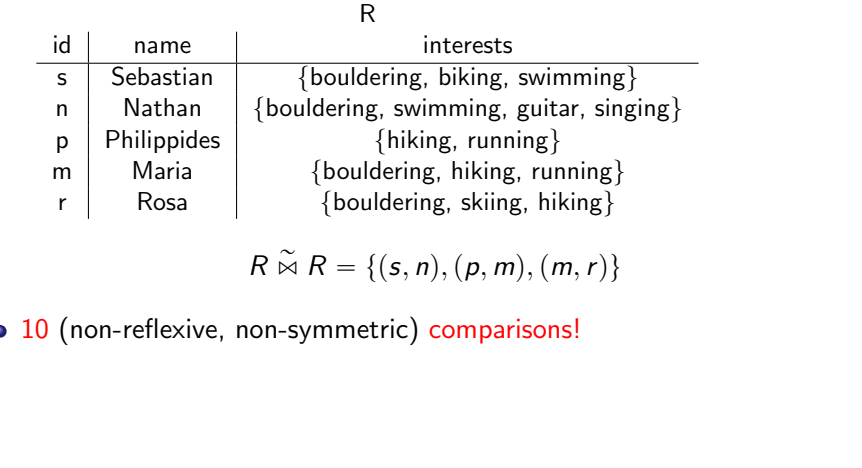

#### Filters for the Set Similarity Join Motivation

### **Demonstration**

- **•** Experiment: Naive approach
	- $\bullet$  self-join with varying  $|R|$
	- average set size 10
	- universe size 1000, uniformly distributed
	- overlap similarity with threshold  $t = 4$

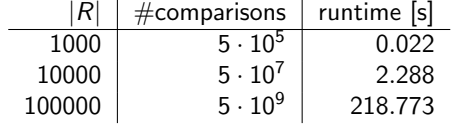

- A single similarity computation is fast ( $\approx$ 150 CPU cycles)
- But the search space grows fast:  $\Theta(|R|^2)$

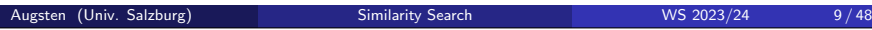

Filters for the Set Similarity Join Signature-based Filtering

# Reducing the Search Space using Filters

- Filtering: Reduce the search space by removing dissimilar pairs of sets
- Set similarity Join: Most filters are *signature*-based

#### Definition (Signature Scheme)

A signature scheme Sign is a function that maps a set of tokens to a set of signatures such that for any two sets of tokens,  $r$  and  $s$ :

$$
\mathsf{Sim}(r,s) \geq t \Rightarrow \mathsf{Sign}(r) \cap \mathsf{Sign}(s) \neq \varnothing
$$

for a similarity function Sim and

$$
Dis(r, s) \leq t \Rightarrow Sign(r) \cap Sign(s) \neq \emptyset
$$

for a distance function Dis.

• Intuition: Similar sets share at least one signature.

Augsten (Univ. Salzburg) Similarity Search WS 2023/24 11/48

# **Outline** 1 Filters for the Set Similarity Join **•** Motivation • Signature-based Filtering • Signatures for Overlap Similarity • Signatures for Hamming Distance 2 Implementations of Set Similarity Joins **• Other Similarity Functions** Table of Set Similarity Join Algorithms and their Signatures 3 Conclusion Augsten (Univ. Salzburg) Similarity Search WS 2023/24 10/48 Filters for the Set Similarity Join Signature-based Filtering Signature-based Set Similarity Join · Idea: Similar sets share signatures. 1. Find all pairs sharing signatures (candidates) 2. Test if  $\text{Sim}(r, s) \geq t$  or  $\text{Dis}(r, s) \leq t$  on each tuple • How do we find pairs sharing signatures? 1. Compute all pairs  $R \times S$ 2. Test if  $Sign(r) \cap Sign(s) \neq \emptyset$  on each tuple • Likely slower than naive approach! • Index: Build a simple index to find sets for each signature Augsten (Univ. Salzburg) Similarity Search WS 2023/24 12/48

#### Filters for the Set Similarity Join Signature-based Filtering

# Inverted-list Index

- Inverted-list Index: Stores mappings from content (e.g., signatures) to locations (e.g., sets)
	- 1. Compute signatures  $Sign(s)$  for set s
	- 2. Store a pointer to s in the list  $I_{sig}$  of each signature  $sig \in Sign(s)$
- **•** Example:

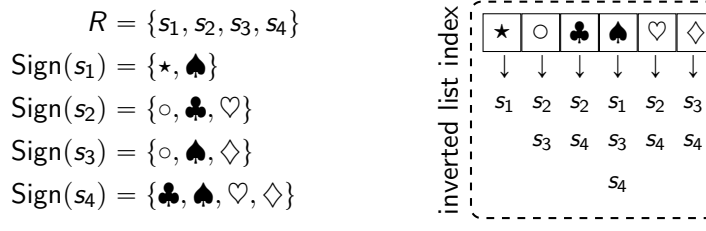

A good signature scheme is both easy to compute and results in few false positives  $(=$  number of unnecessary verifications).

Augsten (Univ. Salzburg) Similarity Search WS 2023/24 13/48

Filters for the Set Similarity Join Signatures for Overlap Similarity

# **Outline**

### 1 Filters for the Set Similarity Join

**•** Motivation

- Signature-based Filtering
- Signatures for Overlap Similarity
- Signatures for Hamming Distance

2 Implementations of Set Similarity Joins

- **Other Similarity Functions**
- Table of Set Similarity Join Algorithms and their Signatures

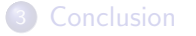

#### Filters for the Set Similarity Join Signature-based Filtering

### Signature-based Framework

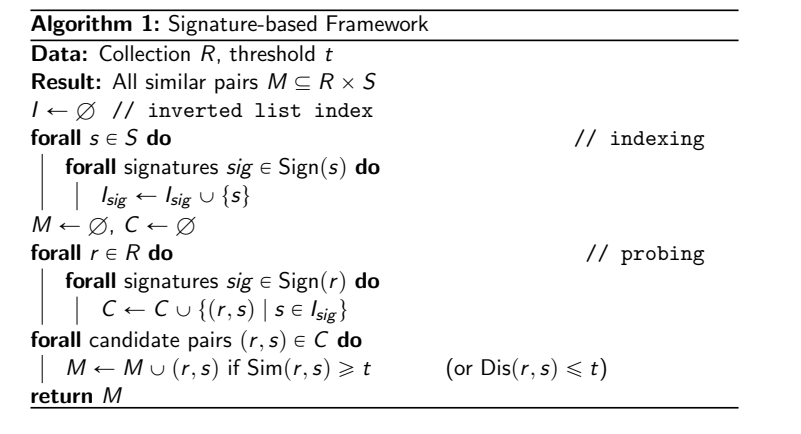

Augsten (Univ. Salzburg) Similarity Search WS 2023/24 14/48

# Filters for the Set Similarity Join Signatures for Overlap Similarity

# Identity Signature

- Simplest signature scheme (for overlap) is identity (Sign  $=$  Id):
	- $|r \cap s| \geq t \Rightarrow |d(r) \cap d(s) \neq \emptyset|$  $\Leftrightarrow$   $|r \cap s| \geq t \Rightarrow |r \cap s| \geq 1$  assuming  $t \geq 1$
- Every token is a signature
- Example:

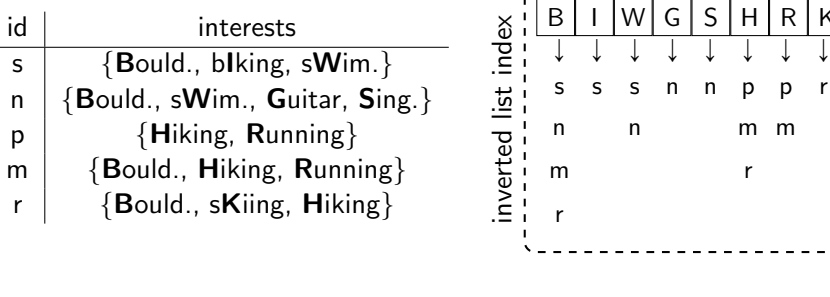

Augsten (Univ. Salzburg) Similarity Search WS 2023/24 15/48

# Identity Signature

• Simplest signature scheme (for overlap) is identity (Sign  $=$  Id):

$$
|r \cap s| \geq t \Rightarrow \text{Id}(r) \cap \text{Id}(s) \neq \varnothing
$$
  

$$
\Leftrightarrow |r \cap s| \geq t \Rightarrow |r \cap s| \geq 1 \qquad \text{assuming } t \geq 1
$$

- Every token is a signature
- **•** Example:

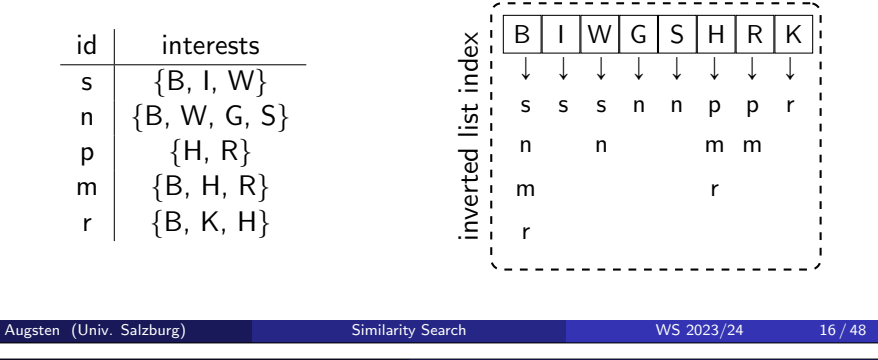

Filters for the Set Similarity Join Signatures for Overlap Similarity

### **Demonstration**

- $\bullet$  Experiment: Identity signature<sup>1</sup>
	- self-join with varying  $|R|$
	- average set size 10
	- universe sizes  $|U| = 1000$  and  $|U| = 10000$ , uniformly distributed
	- overlap similarity with threshold  $t = 4$

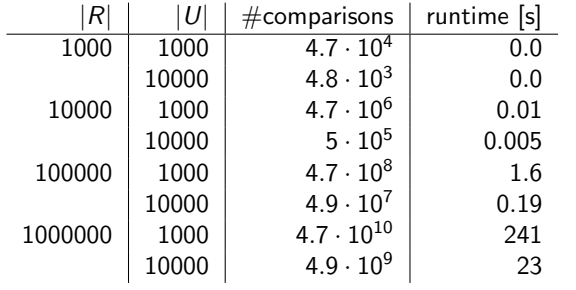

- **•** Large improvement over naive approach
- Universe size heavily influences performance

 $^1$ Implementation includes some optimizations compared to framework

Augsten (Univ. Salzburg) Similarity Search WS 2023/24 18 / 48

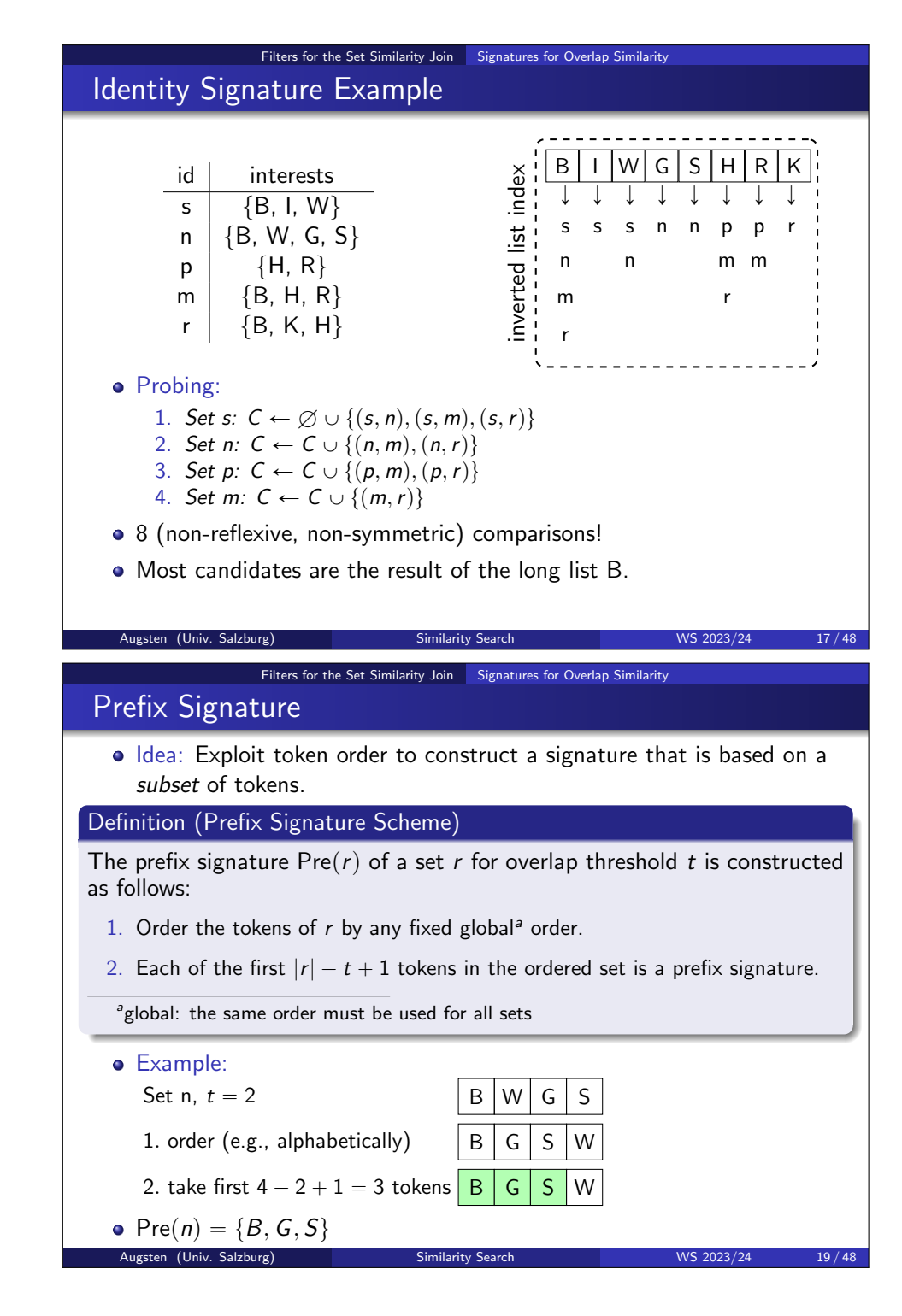

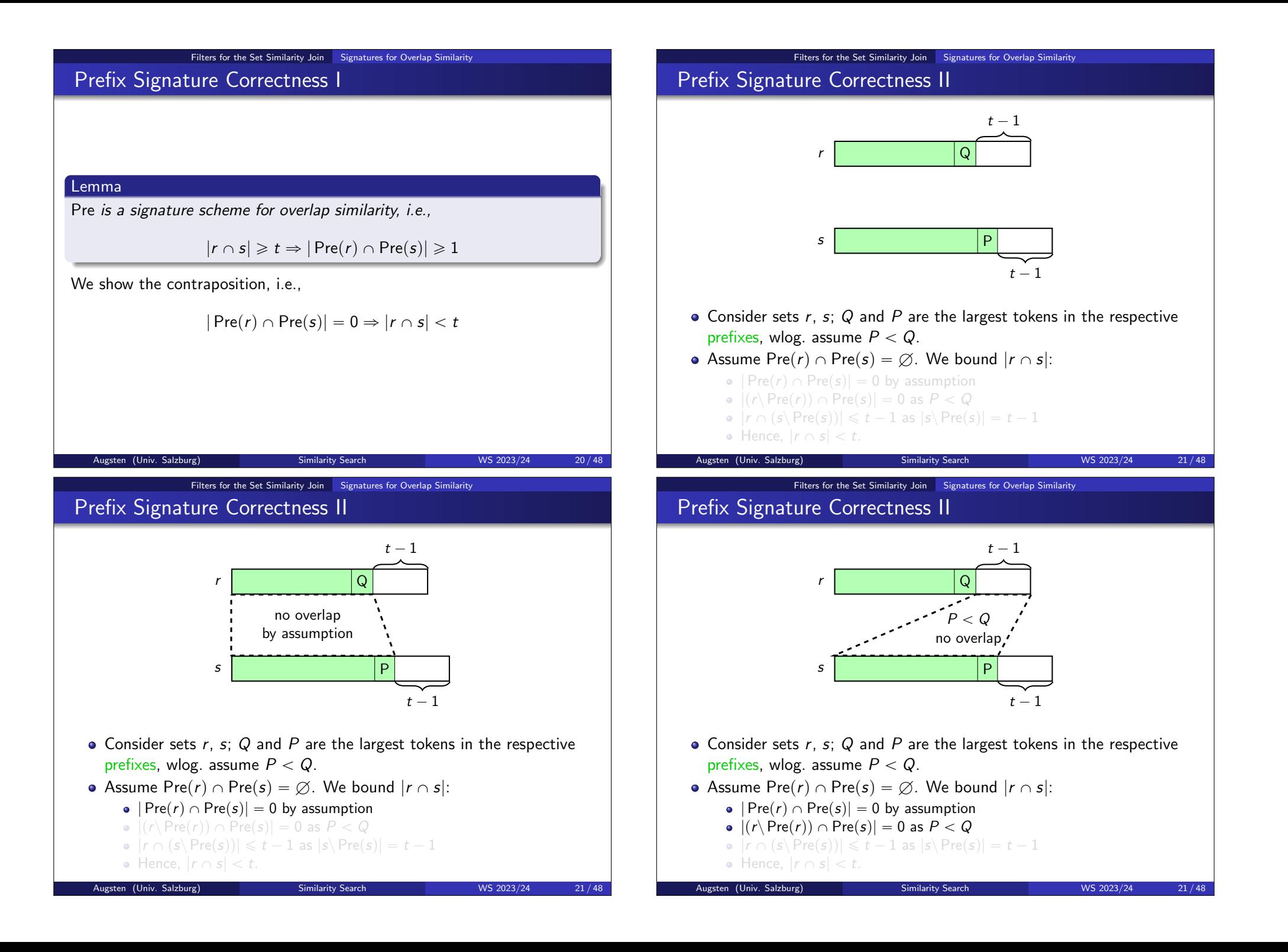

# Prefix Signature Correctness II

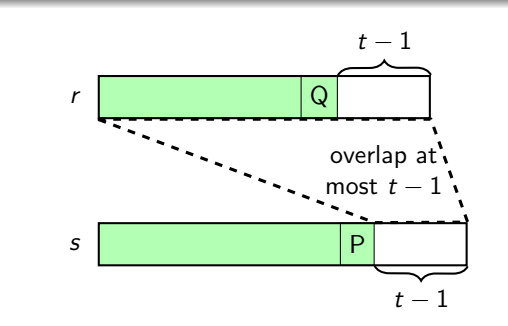

- $\bullet$  Consider sets r, s; Q and P are the largest tokens in the respective prefixes, wlog. assume  $P < Q$ .
- Assume  $Pre(r) \cap Pre(s) = \emptyset$ . We bound  $|r \cap s|$ :
	- $\bullet$  | Pre(r)  $\cap$  Pre(s)| = 0 by assumption
	- $|\mathbf{r} \cap \mathbf{Pre}(\mathbf{r})| \cap \mathbf{Pre}(s)| = 0$  as  $P < Q$
	- $|r \cap (s \setminus Pre(s))| \leq t 1$  as  $|s \setminus Pre(s)| = t 1$
	- $\bullet$  Hence,  $|r \cap s| < t$ .

Filters for the Set Similarity Join Signatures for Overlap Similarity

Augsten (Univ. Salzburg) Similarity Search WS 2023/24 21/48

### Prefix Signature Example

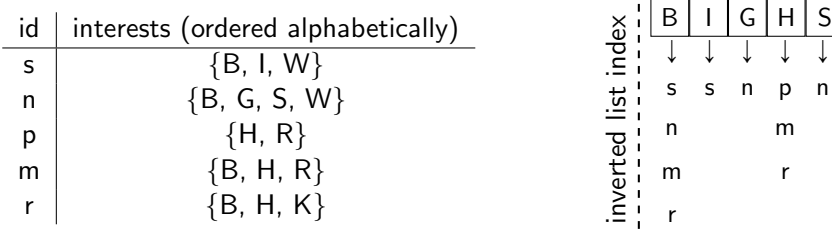

- Overlap threshold  $t = 2$
- Indexing: all tokens except the last, alphabetical order
- **•** Probing:
	- 1. Set s:  $C \leftarrow \emptyset \cup \{(s, n), (s, m), (s, r)\}$
	- 2. Set n:  $C \leftarrow C \cup \{(n, m), (n, r)\}$
	- 3. Set p:  $C \leftarrow C \cup \{(p,m),(p,r)\}$
	- 4. Set m:  $C \leftarrow C \cup \{(m,r)\}$
- still 8 comparisons!
- removing B from the prefix could help

```
Augsten (Univ. Salzburg) Similarity Search WS 2023/24 22/48
```
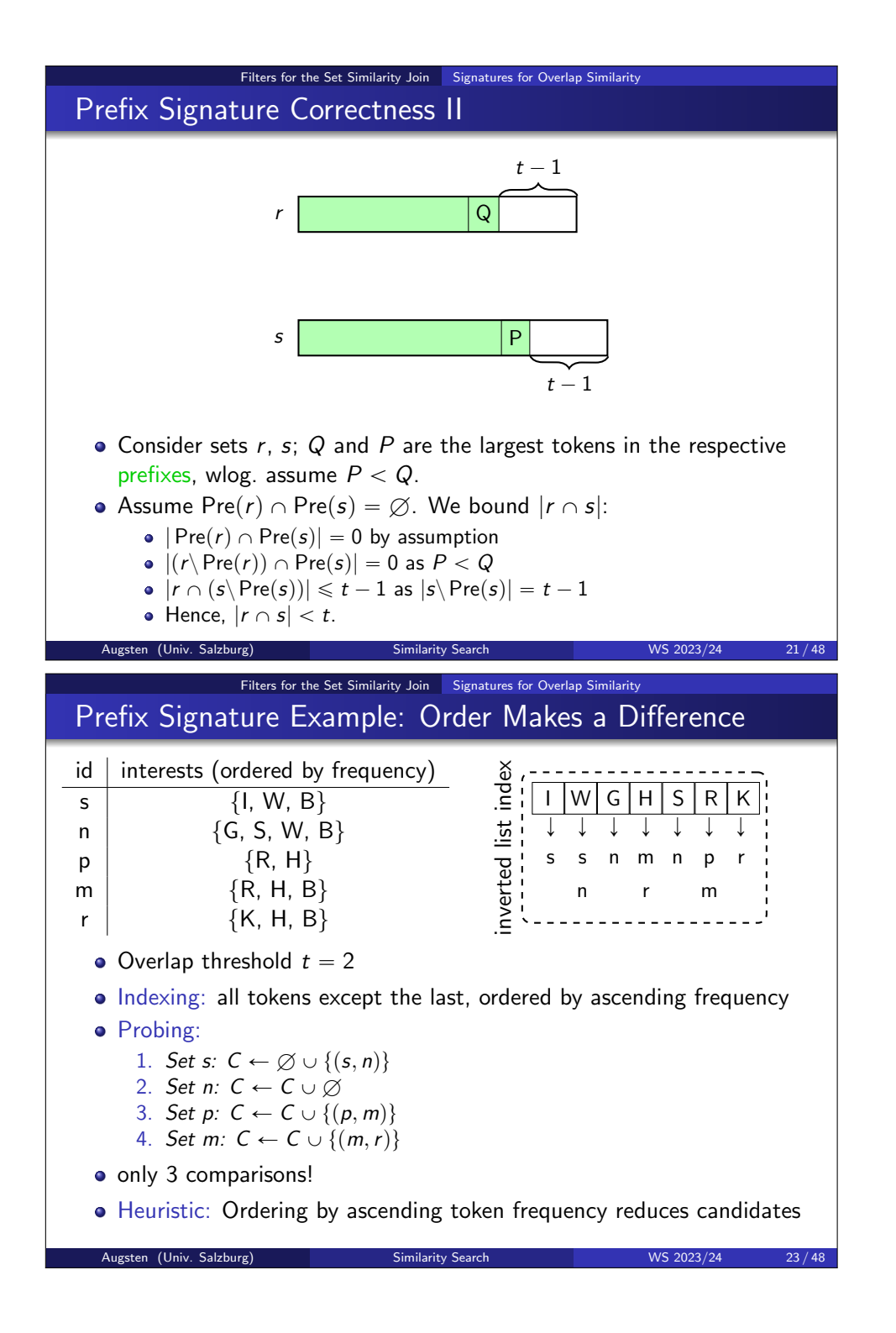

# Two Distributions

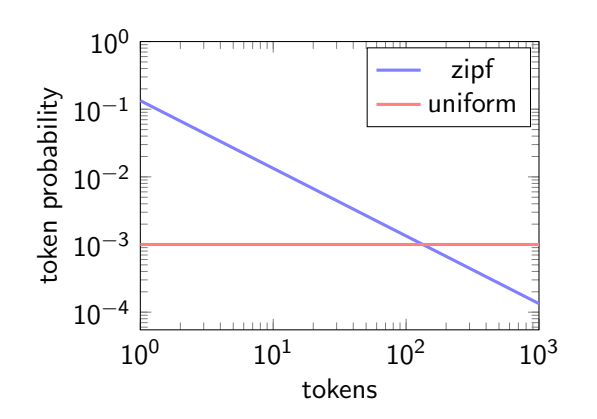

Distribution: Real-world set-data often follow a zipfian distribution

• Skew: Some tokens appear frequently, a large number of tokens is uncommon. This favors the prefix signature.

Augsten (Univ. Salzburg) Similarity Search WS 2023/24 24/48

Filters for the Set Similarity Join Signatures for Overlap Similarity

# Impact of Universe Size

- Identity and Prefix: individual tokens used as signatures
- Runtime: proportional to sum of all pairs in each list
- Problem: small universe size reduces filtering effectiveness

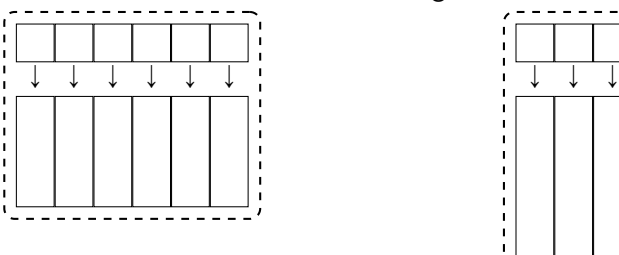

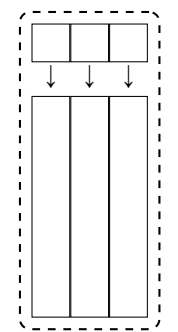

- Uniform distribution: halving the universe doubles the list lengths and runtime
- Idea: use a more selective signature than individual tokens

Filters for the Set Similarity Join Signatures for Overlap Similarity

### Demonstration

### • Experiment: Identity signature vs. Prefix signature<sup>2</sup>

- self-join with  $|R| = 100000$
- average set size 10
- universe sizes  $|U| = 10000$ , uniform and zipfian distribution
- o overlap similarity with threshold  $t \in \{4, 6, 8\}$
- global order: ascending token frequency

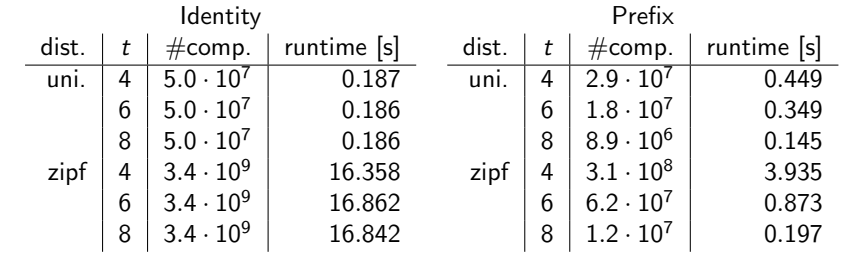

 $^{2}$ Implementation includes some optimizations compared to framework

Augsten (Univ. Salzburg) **Similarity Search WS 2023/24** 25/48

Filters for the Set Similarity Join Signatures for Overlap Similarity

# Subset Signature I

Lemma

$$
|r \cap s| \geq t
$$
  
\n
$$
\Leftrightarrow
$$
  
\n
$$
\exists p \subseteq U : |p| = t \land p \subseteq r \land p \subseteq s
$$

 $\bullet$  Similar sets have at least one common subset of size  $t$ . This proves correctness of the following signature:

#### Definition (Subsets Signature)

The subsets signature  $Sub(r)$  of a set r is defined as:

$$
\mathsf{Sub}(r) = \{p \subseteq r \mid |p| = t\}
$$

for overlap threshold  $t$ .

Augsten (Univ. Salzburg) Similarity Search WS 2023/24 26 / 48

# Subset Signature II

• Sub is stronger than required for signature schemes. It also holds that

$$
Sign(r) \cap Sign(s) \neq \emptyset \Rightarrow Sim(r,s) \geq t.
$$

Therefore, verification is not necessary.

- For set r and threshold t, we have  $|\textsf{Sub}(r)| = \binom{|r|}{t}$ , growing very quickly depending on both  $|r|$  and t.
- Example:  $n = {B, W, G, S}, t = 2$

1 Filters for the Set Similarity Join

• Signature-based Filtering

• Signatures for Overlap Similarity **• Signatures for Hamming Distance** 

2 Implementations of Set Similarity Joins **• Other Similarity Functions** 

# $Sub(n) = \{ \{B, W\}, \{B, G\}, \{B, S\} \}$  $\{W, G\}, \{W, S\}, \{G, S\}\}$

Augsten (Univ. Salzburg) Similarity Search WS 2023/24 28 / 48

Filters for the Set Similarity Join Signatures for Hamming Distance

#### Filters for the Set Similarity Join Signatures for Overlap Similarity

#### Demonstration

- Experiment: Prefix signature vs. Subsets signature<sup>3</sup>
	- self-join with  $|R| = 1000000$
	- average set size 6
	- universe sizes  $|U| \in \{1000, 10000\}$ , uniform distribution
	- o overlap similarity with threshold  $t \in \{3, 4, 5\}$

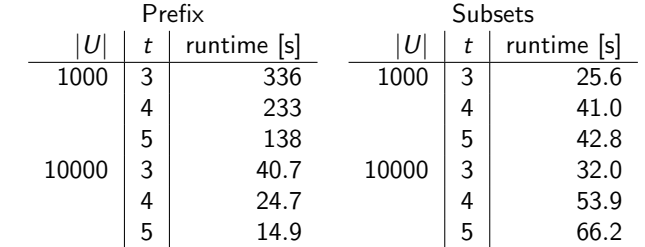

- Sub outperforms Pre for small set sizes and small universes
- Pre scales better wrt. set size and threshold for large universes

 $3$ Implementation includes some optimizations compared to framework Augsten (Univ. Salzburg) Similarity Search WS 2023/24 29/48

Filters for the Set Similarity Join Signatures for Hamming Distance

# Partitioning I

#### Definition (Partition)

A partition P of universe U is a family of sets  $P = \{p_1, \ldots, p_n\}$  with the following properties:

1.  $\varnothing \notin P$ 

2. 
$$
\bigcup_{p \in P} p = U
$$

3. For any  $p_i, p_j, i \neq j$ , we have  $p_i \cap p_j = \varnothing$ 

#### Lemma

For any partition P of universe U and any two sets  $r, s \subseteq U$ , we have

$$
Ham(r,s)=\sum_{p\in P} Ham(r\cap p, s\cap p)
$$

Augsten (Univ. Salzburg) Similarity Search WS 2023/24 30 / 48

**3** Conclusion

**Outline** 

**•** Motivation

Table of Set Similarity Join Algorithms and their Signatures

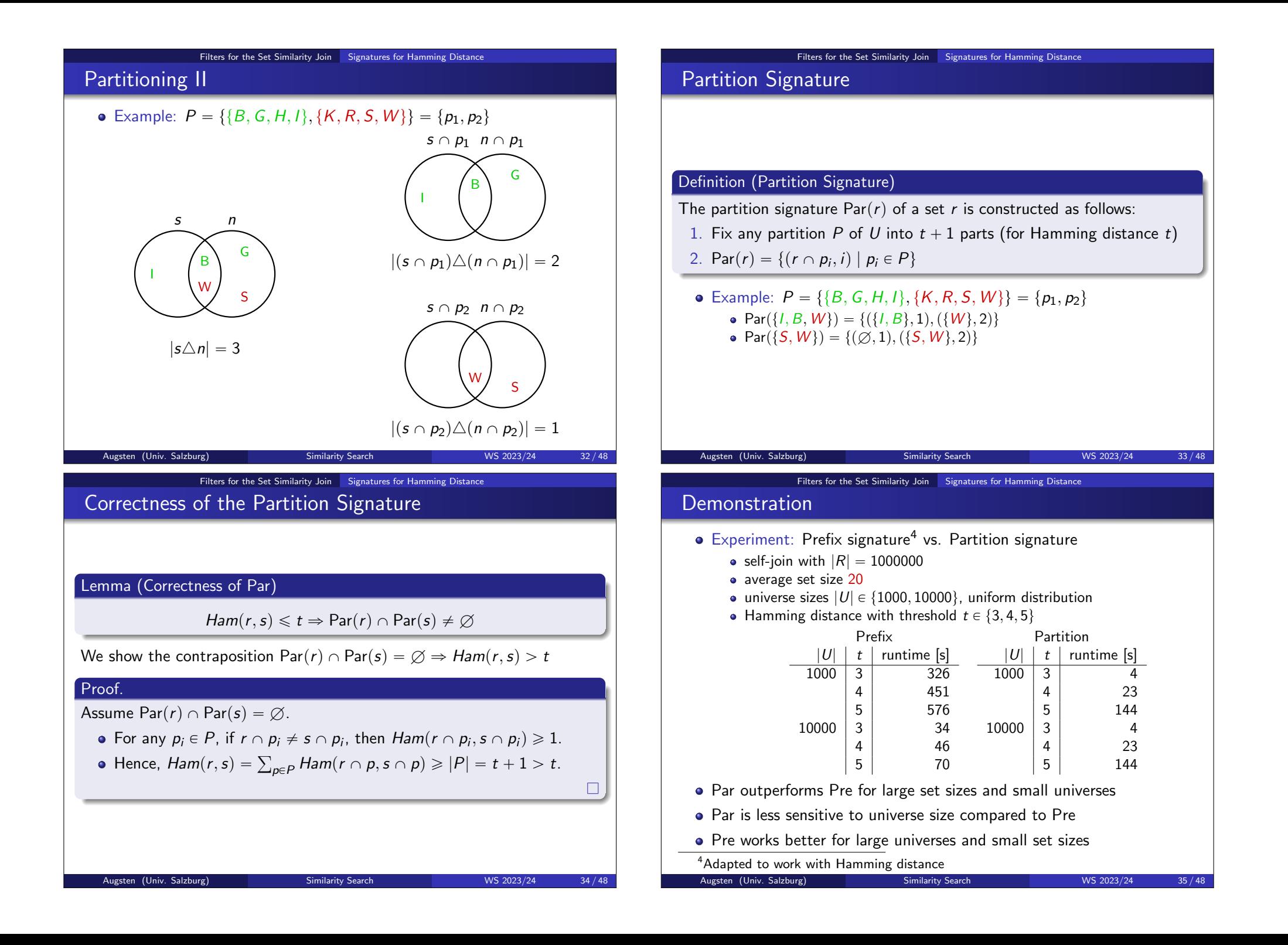

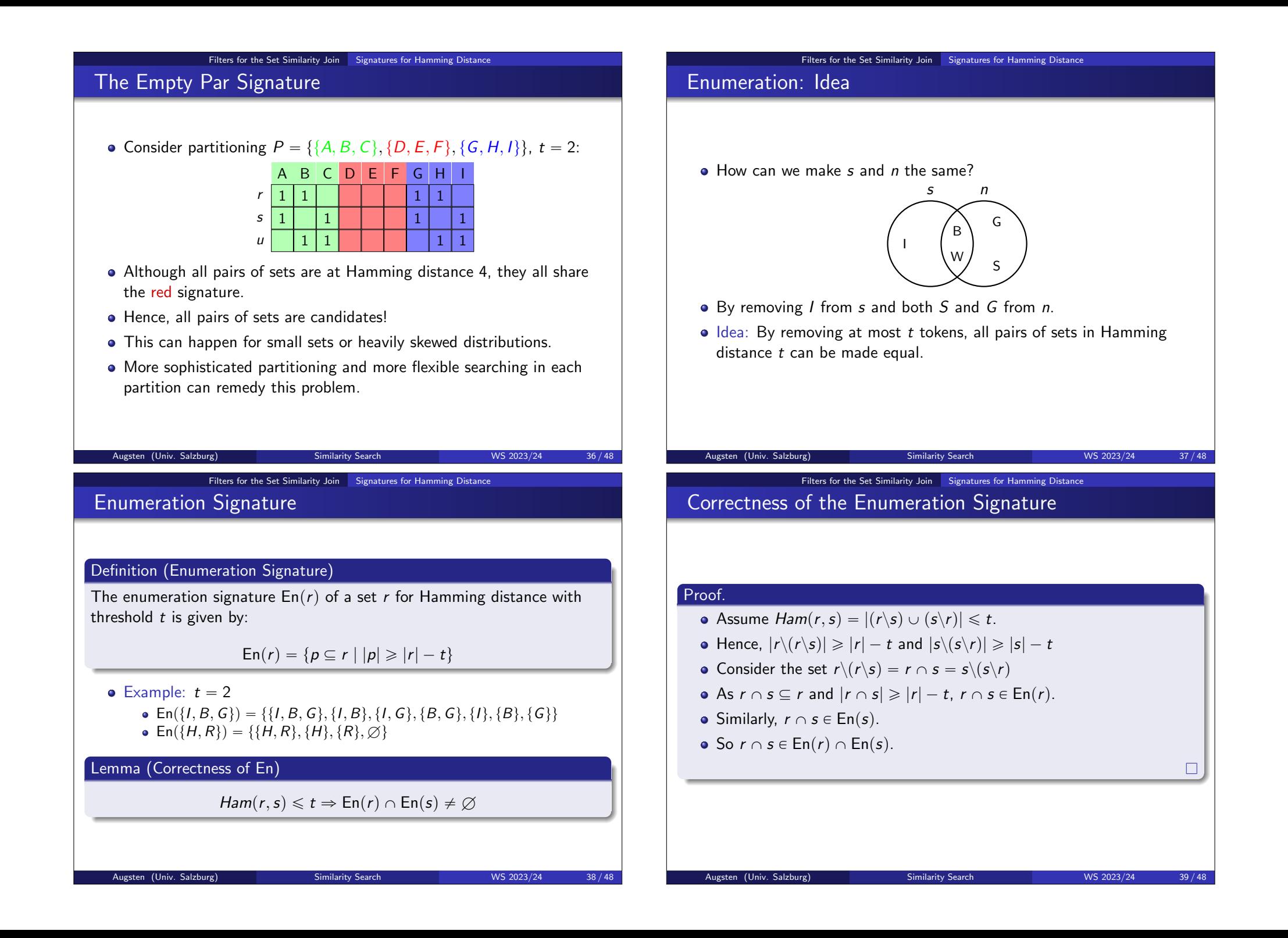

#### Filters for the Set Similarity Join Signatures for Hamming Distance

### **Demonstration**

- **•** Experiment: Partition signature vs. Enumeration signature<sup>5</sup>
	- self-join with  $|R| = 1000000$
	- average set size  $\overline{|r|} \in \{8, 16\}$
	- universe size  $|U| = 10000$ , uniform distribution
	-

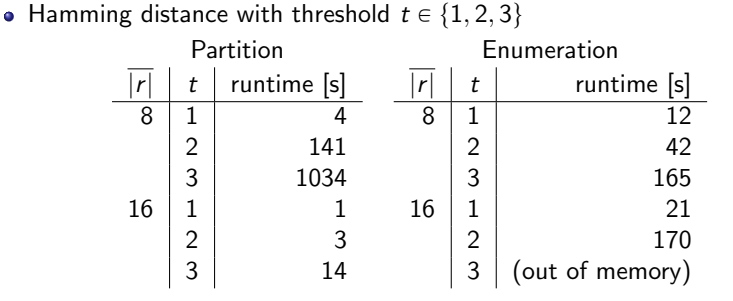

- En can outperform Par for small thresholds and set sizes
- For large thresholds and sets, En generates too many signatures

 $^5$ Implemented using an optimization called *asymmetric signature scheme* that avoids false positives.

 $\frac{1}{2}$  Churg) Similarity Search WS 2023/24 40 / 48

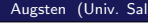

Implementations of Set Similarity Joins **Other Similarity Functions** 

# **Outline**

#### 1 Filters for the Set Similarity Join

- **•** Motivation
- Signature-based Filtering
- Signatures for Overlap Similarity
- Signatures for Hamming Distance

#### 2 Implementations of Set Similarity Joins

- **Other Similarity Functions**
- Table of Set Similarity Join Algorithms and their Signatures

### **3** Conclusion

Implementations of Set Similarity Joins Implementations of Set Similarity Joins

Real implementations of set similarity join algorithms typically

- also support similarity functions other than overlap and Hamming
- use a combination of multiple signature schemes
- **•** extend the algorithmic framework to optimize for their signature schemes
- use additional filters (e.g., based on set length or the positions of matching signatures)

#### Implementations of Set Similarity Joins **Other Similarity Functions**

# **Other Similarity Functions**

- Normalization: often, normalized similarity functions are preferred
	- $r = \{A, B, C\}, s = \{A, B\}, u = \{A, B, C, D, E, F, G, H, I\}$
	- The pair  $(r, u)$  has higher overlap than the pair  $(r, s)$
	- $\bullet$  Still,  $(r, s)$  might appear more similar due to fewer different tokens

Augsten (Univ. Salzburg) Similarity Search WS 2023/24 41/48

- Normalizations also consider set sizes and take values in  $[0, 1]$
- Jaccard:  $\text{Jac}(r, s) = \frac{|r \cap s|}{|r \cup s|} = \frac{|r \cap s|}{|r| + |s| |s|}$  $|r|+|s|-|r\cap s|$
- Dice: Dice( $r, s$ ) =  $\frac{2|r \cap s|}{|r|+|s|}$
- Cosine:  $Cos(r, s) = \frac{|r \cap s|}{\sqrt{|r| \cdot |s|}}$  $|r|·|s|$
- **o** Example:

$$
Jac(r, s) = \frac{|\{A, B\}|}{|\{A, B, C\}|} = \frac{2}{3}
$$
  

$$
Jac(r, u) = \frac{|\{A, B, C\}|}{|\{A, B, C, D, E, F, G, H, I\}|} = \frac{3}{9} = \frac{1}{3}
$$

Augsten (Univ. Salzburg) Similarity Search WS 2023/24 42/48

### Implementations of Set Similarity Joins Other Similarity Functions Adapting the Prefix Signature for Jaccard

- The prefix signature operates with overlap similarity
- $\bullet$  Idea: Bound minimum overlap s.t. two sets r, s can have  $Jac(r,s)\geq t$

$$
\frac{|r \cap s|}{|r| + |s| - |r \cap s|} \geq t
$$
\n
$$
\Leftrightarrow \qquad |r \cap s| \geq t(|r| + |s| - |r \cap s|)
$$
\n
$$
\Leftrightarrow \qquad |r \cap s| \geq \frac{t}{1+t}(|r| + |s|) =: \text{eqo}_J(r, s)
$$

- $\bullet$  eqo, depends on the sizes of two sets. As we want to handle all possible size combinations, we have to get rid of one of them.
- Possible Solution: Assume minimal value  $|s| = 1$ , but better bounds are possible.

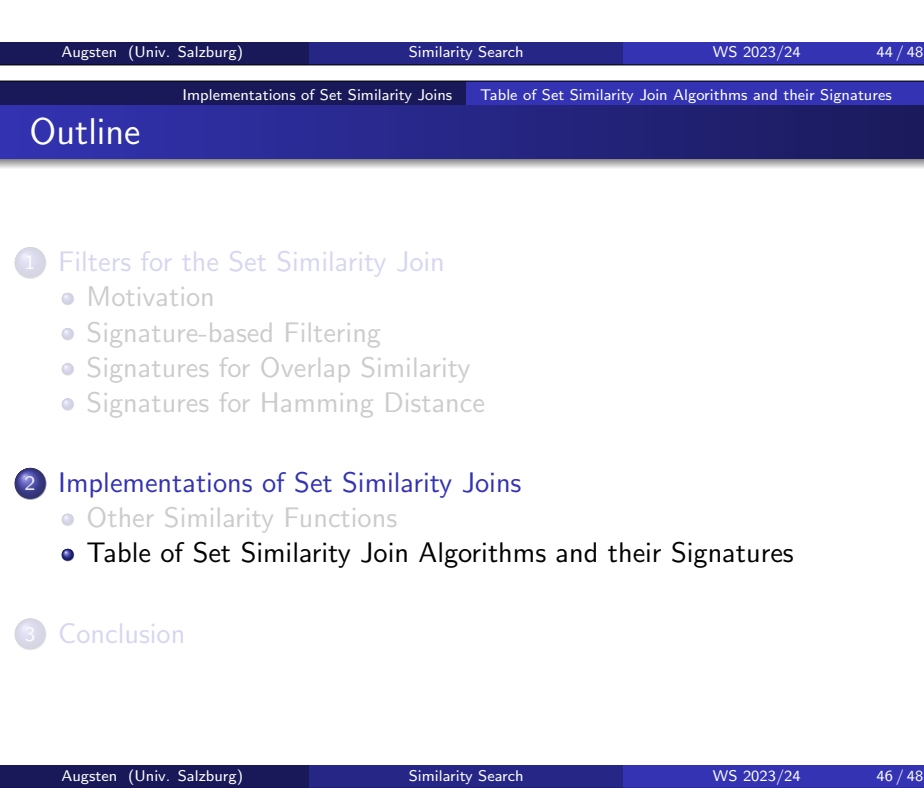

#### Implementations of Set Similarity Joins Other Similarity Functions

# Length Bounds for Jaccard

#### Lemma

If  $\text{Jac}(r,s) \geqslant t$ , then  $t|r| \leqslant |s| \leqslant \frac{|r|}{t}$ .

#### Lemma

If  $Jac(r, s) \geq t$ , then

$$
|r \cap s| \geq \text{eqo}_J(r, s)
$$
  
\n
$$
\geq \text{eqo}_J(r, t|r|)
$$
  
\n
$$
= t|r|
$$

 $\bullet$  Hence, for each set r use  $\lceil t |r| \rceil$  as the overlap and proceed as in Pre.

Augsten (Univ. Salzburg) Similarity Search WS 2023/24 45/48

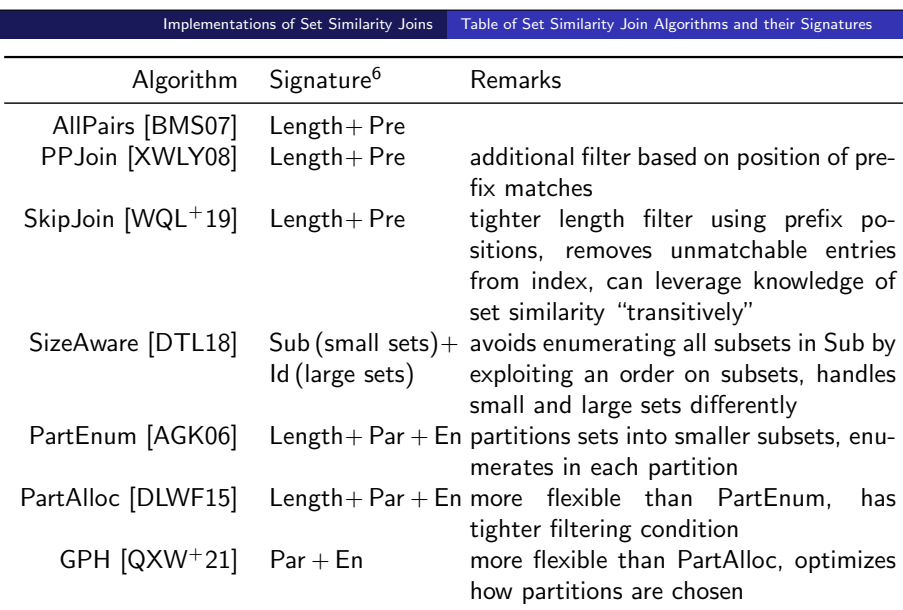

 $6R$ efers to the closest signature discussed during the lecture; the listed algorithms often use a more efficient variation of the respective signatures.

# Summary

Naive set similarity join inefficient due to large search space

**Conclusion** 

- Signature-based filters speed up join:
	- Id and Pre: single tokens as signatures
	- Sub: all subsets of overlap size as signatures
	- Par: non-overlapping subsets as signatures
	- En: all subsets in Hamming distance as signatures
- Performance depends on dataset's characteristics

### **Dong Deng, Yufei Tao, and Guoliang Li.**

#### Overlap set similarity joins with theoretical guarantees.

In Gautam Das, Christopher M. Jermaine, and Philip A. Bernstein, editors, Proceedings of the 2018 International Conference on Management of Data, SIGMOD Conference 2018, Houston, TX, USA, June 10-15, 2018, pages 905–920. ACM, 2018.

Augsten (Univ. Salzburg) Similarity Search WS 2023/24 48 / 48 / 48

**Jianbin Qin, Chuan Xiao, Yaoshu Wang, Wei Wang, Xuemin Lin,** Yoshiharu Ishikawa, and Guoren Wang.

Generalizing the pigeonhole principle for similarity search in hamming space.

IEEE Trans. Knowl. Data Eng., 33(2):489–505, 2021.

- **Nubo Wang, Lu Qin, Xuemin Lin, Ying Zhang, and Lijun Chang.** Leveraging set relations in exact and dynamic set similarity join. VLDB J., 28(2):267–292, 2019.
- **Chuan Xiao, Wei Wang, Xuemin Lin, and Jeffrey Xu Yu.** Efficient similarity joins for near duplicate detection.

#### Augsten (Univ. Salzburg) Similarity Search WS 2023/24 48 / 48

# **Arvind Arasu, Venkatesh Ganti, and Raghav Kaushik.** Efficient exact set-similarity joins.

In Umeshwar Dayal, Kyu-Young Whang, David B. Lomet, Gustavo Alonso, Guy M. Lohman, Martin L. Kersten, Sang Kyun Cha, and Young-Kuk Kim, editors, Proceedings of the 32nd International Conference on Very Large Data Bases, Seoul, Korea, September 12-15, 2006, pages 918–929. ACM, 2006.

Roberto J. Bayardo, Yiming Ma, and Ramakrishnan Srikant. Scaling up all pairs similarity search.

In Carey L. Williamson, Mary Ellen Zurko, Peter F. Patel-Schneider, and Prashant J. Shenoy, editors, Proceedings of the 16th International Conference on World Wide Web, WWW 2007, Banff, Alberta, Canada, May 8-12, 2007, pages 131–140. ACM, 2007.

**Dong Deng, Guoliang Li, He Wen, and Jianhua Feng.** An efficient partition based method for exact set similarity joins. Proc. VLDB Endow., 9(4):360–371, 2015.

In Jinpeng Huai, Robin Chen, Hsiao-Wuen Hon, Yunhao Liu, Wei-Ying Ma, Andrew Tomkins, and Xiaodong Zhang, editors, Proceedings of the 17th International Conference on World Wide Web, WWW 2008, Beijing, China, April 21-25, 2008, pages 131–140. ACM, 2008.

Augsten (Univ. Salzburg) Similarity Search WS 2023/24 48 / 48 / 48